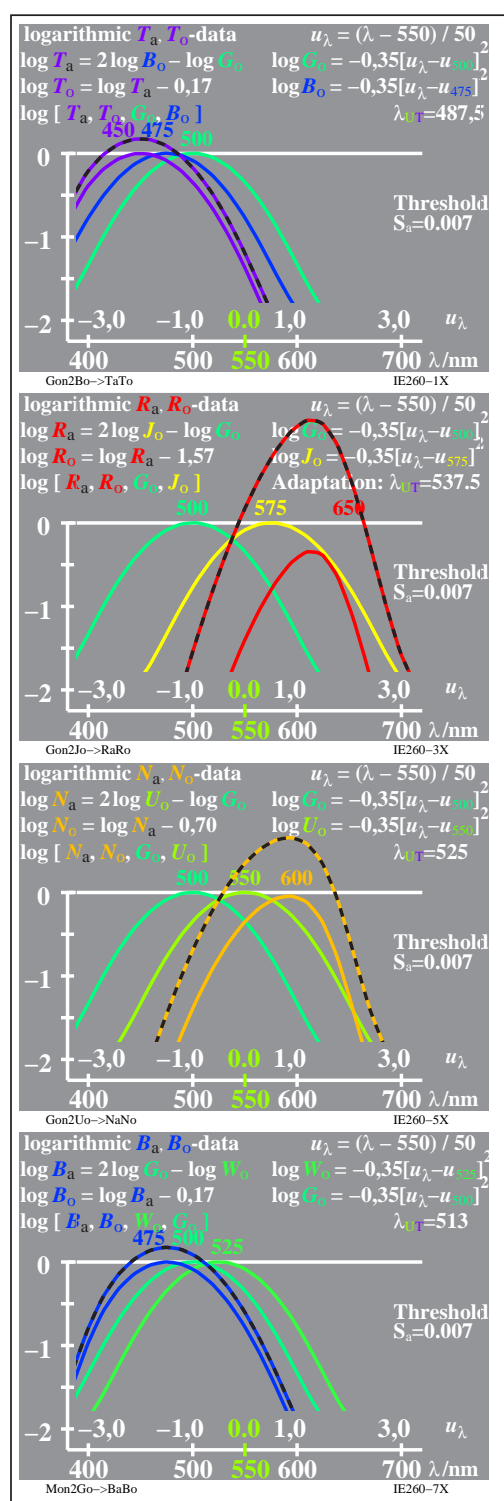

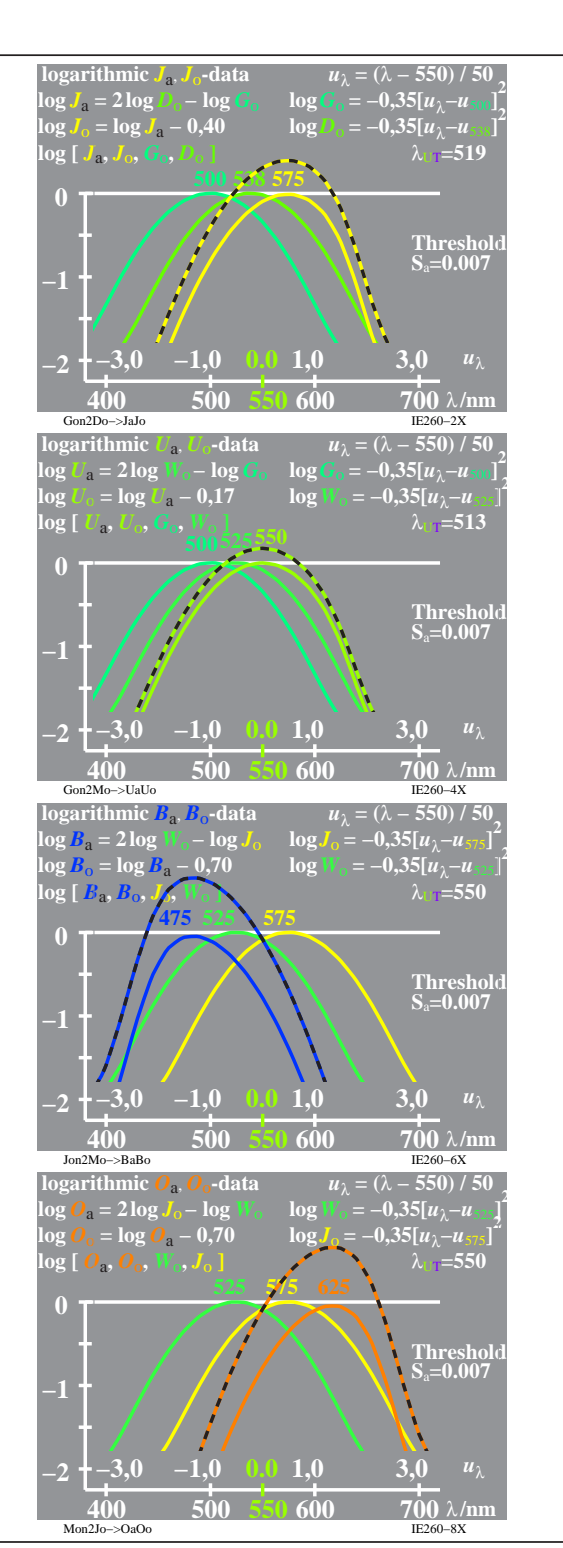

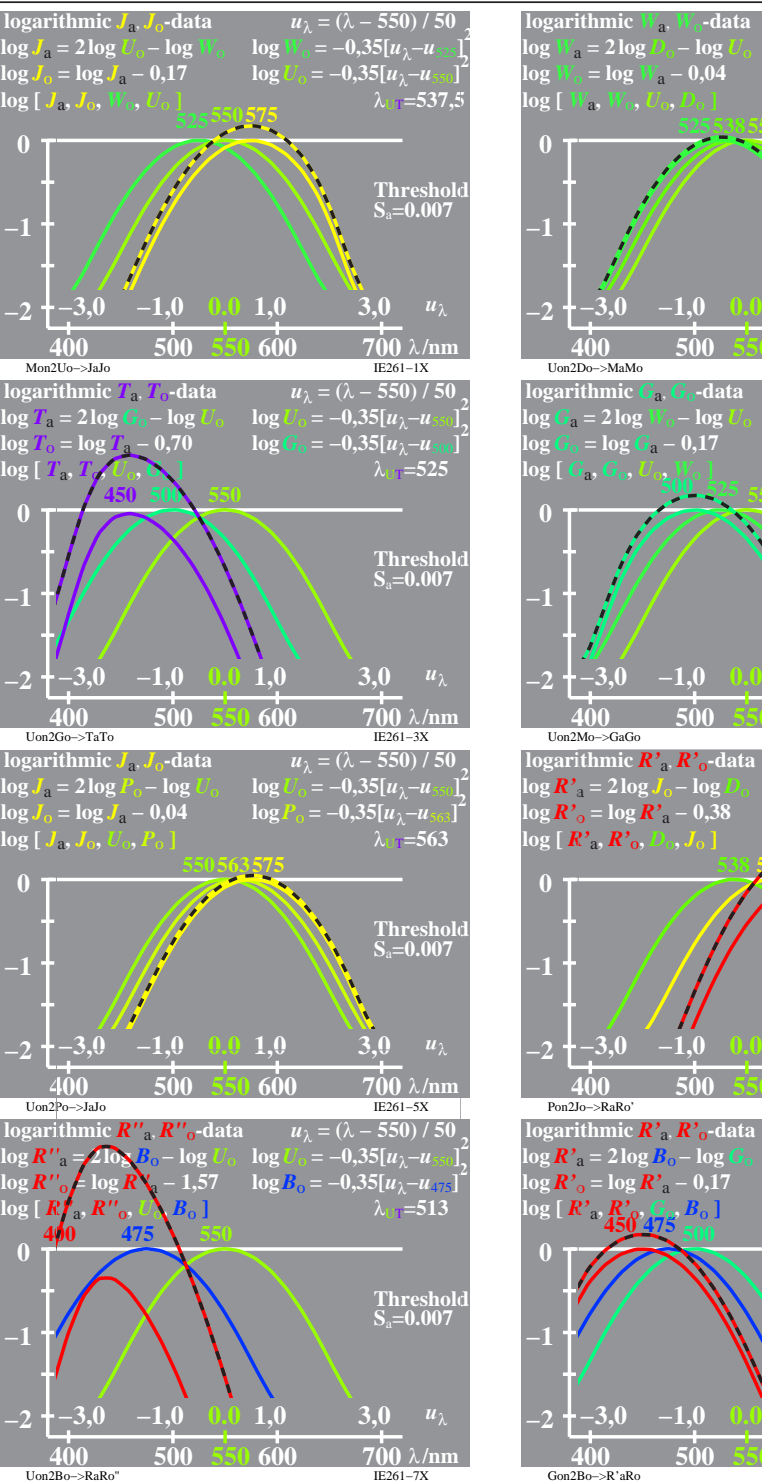

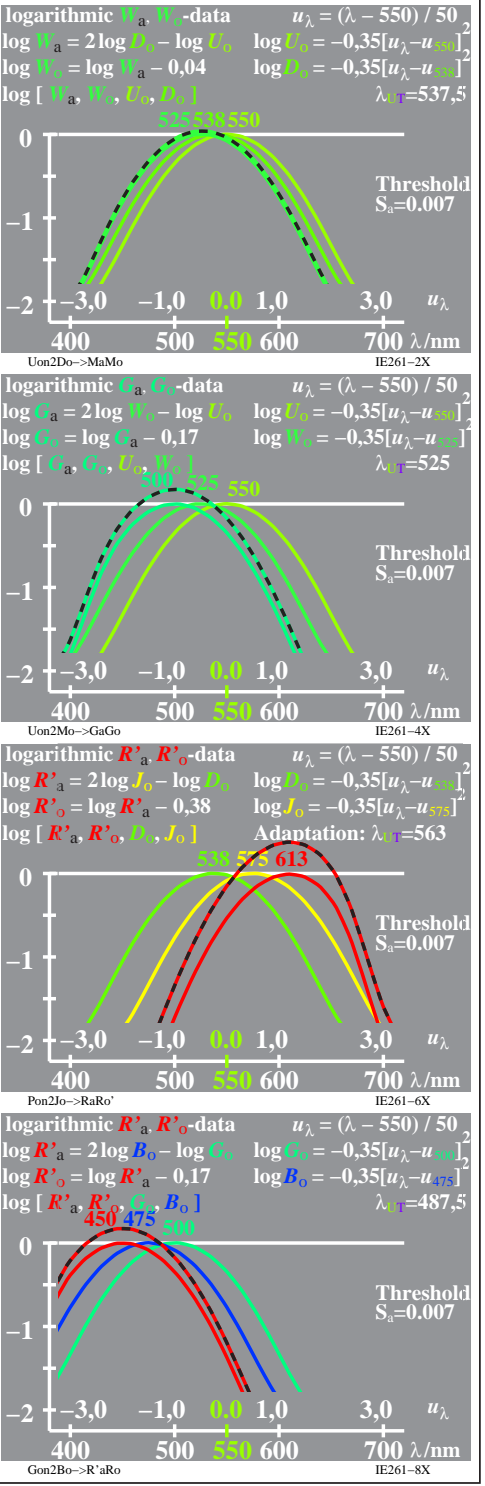

IE260−7X, 1